**R O B E R T S E D G E W I C K K EV IN WAYN E**

*the Analysis of Algorithms, Second Edition,* organizes and presents that knowledge, fully introducing primary

Robert Sedgewick and the late Philippe Flajolet have drawn from both classical mathematics and computer science, integrating discrete mathematics, elementary real analysis, combinatorics, algorithms, and data

Techniques covered in the frst half of the book include recurrences, generating functions, asymptotics, and analytic combinatorics. Structures studied in the second half of the book include permutations, trees, strings, tries, and mappings. Numerous examples are included throughout to illustrate applications to the analysis of

The book's thorough, self-contained coverage will help readers appreciate the feld's challenges, prepare them for advanced results—covered in their monograph *Analytic Combinatorics* and in Donald Knuth's *Art of Computer Programming* books—and provide the background they need to keep abreast of new research. **ROBERT SEDGEWICK** is the William O. Baker Professor of Computer Science at Princeton University, where was found chair of the computer science department and has been and has been assigned and has been a mem 1985. He is a Director of Adobe Systems and has served on the research staffs at Xerox PARC, IDA, and INRIA. He is the coauthor of the landmark introductory book, *Algorithms, Fourth Edition*. Professor Sedgewick

and led the ALGO research group. He is celebrated for having opened new lines of research in the analysis of algorithms; having systematized and developed powerful new methods in the feld of analytic combinatorics; Computer Science

**AN INTERDISCIPLINARY APPROACH**

 $\begin{array}{c} \begin{array}{c} 0.321-90575 \times \\ 3.1 \end{array} \\ \begin{array}{c} 3.21 & 0.57 & 0.9 & 0.9 \\ 0.05 & 7 & 0.9 & 0.9 \\ 0.05 & 7 & 0.9 & 0.9 \\ 0 & 0.05 & 0.9 & 0.9 \\ \end{array} \end{array}$ 

SEDGEWICK

An Interdisciplinary Approach

# Computer Science ROBERT SEDGEWICK | KEVIN WAYNE

# 3.2 CREATING DATA TYPES

**‣** point data type **‣** circle data type **‣** clock data type

# COMPUTER  $CIENCE$

- 
- 
- 
- **‣** complex number data type

Last updated on 3/20/24 12:40PM

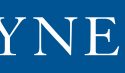

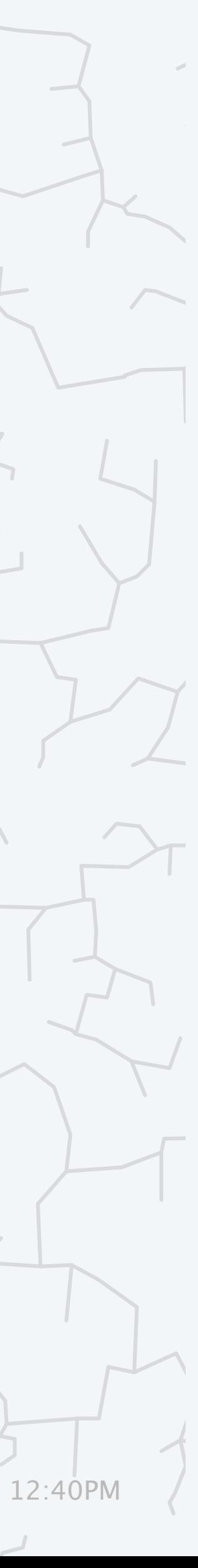

**<https://introcs.cs.princeton.edu>**

# Basic building blocks for programming

2

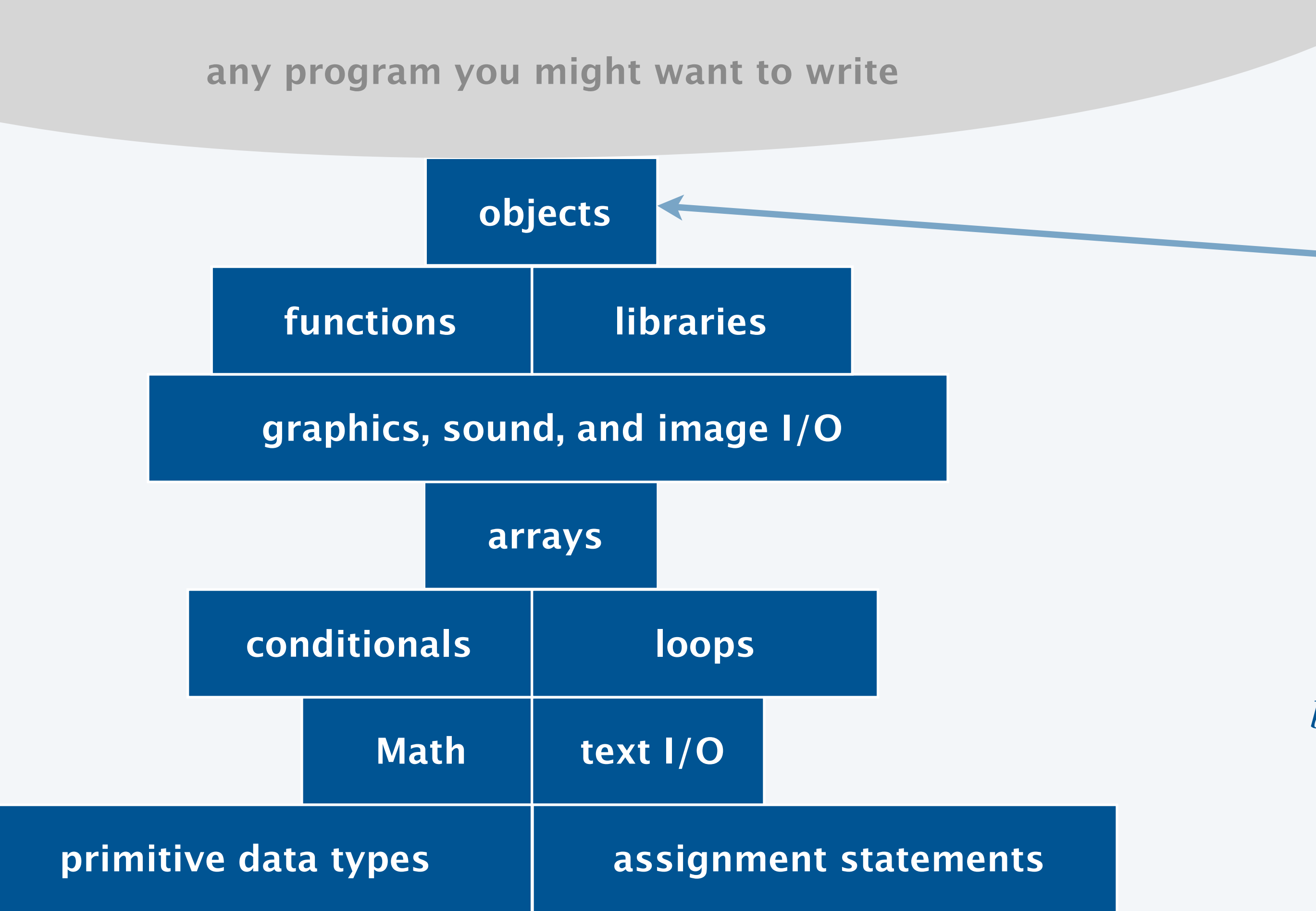

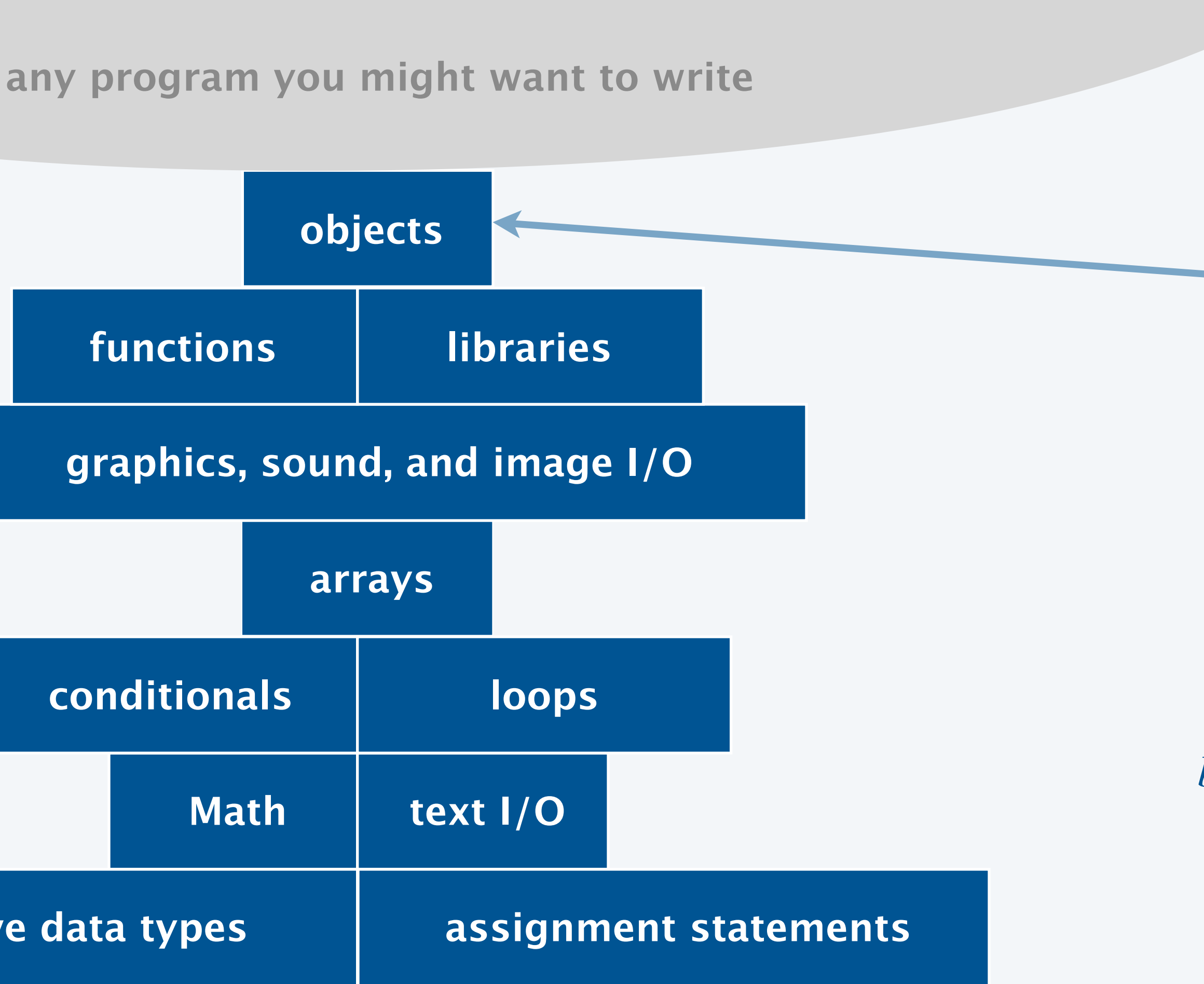

![](_page_1_Picture_3.jpeg)

*bring life to your own abstractions*

![](_page_1_Picture_5.jpeg)

# Object-oriented programming (OOP)

A data type is a set of values and a set of operations on those values.

We want to write programs that process other types of data.

- ・Strings, colors, pictures, …
- ・Points, circles, complex numbers, vectors, matrices, …
- ・GUIs, database connections, neural networks, plots, …

Last lecture. Use pre-existing data types.

This lecture. Create your own data types.

![](_page_2_Picture_15.jpeg)

![](_page_2_Picture_92.jpeg)

![](_page_2_Picture_11.jpeg)

### **data type operations**

ld" *concatenate, length, substring, …*<br>fun" concatenate, length, substring, …

<sup>−</sup>5 + 4*<sup>i</sup> add, multiply, magnitude, …*

A data type is a set of values and a set of operations on those values.

Implementing a data type. Provide code that:

- ・Defines the set of values (instance variables).
- ・Implements operations on those values (instance methods).
- ・Creates and initialize new objects (constructors).

In Java, you implement a data type in a class.

4

**instance variables**

**constructors**

**instance methods**

**test client**

**Java class**

![](_page_3_Figure_14.jpeg)

# 3.2 CREATING DATA TYPES

**Examplex number data type** 

# **‣** point data type

**‣** circle data type

**‣** clock data type

## **COMPUTER S**cience

**R O B E R T S E D G E W I C K K EV IN WAYN E**

Computer Science

An Interdisciplinary Appro

**<https://introcs.cs.princeton.edu>**

![](_page_4_Picture_6.jpeg)

# A data type for points

A 2d point is a location in the plane.

The *Point* data type allows us to write programs that manipulate points.

![](_page_5_Figure_6.jpeg)

*create point*  $(x_0, y_0)$ 

**Euclidean distance between two points** 

string representation of this point

![](_page_5_Picture_96.jpeg)

![](_page_5_Picture_97.jpeg)

public class Point **description** 

6

## Point implementation: test client

Best practice. Begin by implementing a simple test client.

```
~/cos126/oop1> javac-introcs Point.java 
~/cos126/oop1> java-introcs Point 
  = (4.0, 4.0)q = (8.0, 1.0)q = (8.0, 1.0) dist(p, q) = 5.0
```
![](_page_6_Figure_4.jpeg)

![](_page_6_Picture_13.jpeg)

**instance variables**

**constructors**

**instance methods**

**test client**

$$
r = \sqrt{(x_2 - x_1)^2 + (y_2 - y_1)}
$$
  
=  $\sqrt{(4)^2 + (-3)^2}$   
= 5

![](_page_6_Figure_11.jpeg)

![](_page_6_Picture_12.jpeg)

![](_page_6_Figure_9.jpeg)

```
public static void main(String[] args) {
   Point p = new Point(4.0, 4.0);Point q = new Point(8.0, 1.0);
StdOut.println("p = " + p);StdOut.println("q = " + q);
   StdOut.println("dist(p, q) = " + p.distanceTo(q);
}<br>}
                                        automatically calls
                                         p.toString()
```
# Point implementation: instance variables

Instance variables. Define data type values. Internal representation. Two real numbers (position).  $\leftarrow$ 

Private access modifier. Helps enforce encapsulation. Final access modifier. Helps enforce immutability.

*class name matches name of file* (Point.java)

![](_page_7_Picture_10.jpeg)

*each point has it own position* (*so needs its own variables*)

![](_page_7_Picture_99.jpeg)

![](_page_7_Figure_2.jpeg)

*stay tuned* (*next lecture*)

![](_page_7_Figure_9.jpeg)

# Point implementation: constructor

Constructor. Create and initialize new objects.

- 
- 
- 

![](_page_8_Picture_7.jpeg)

![](_page_8_Figure_5.jpeg)

![](_page_8_Figure_6.jpeg)

- ・Similar to static methods (arguments, return type, and body).
- But can refer to instance variables (and no static keyword).

Instance methods. Define data-type operations.

```
public class Point {
    ...
   // returns the Euclidean distance between the two p
    public double distanceTo(Point other) { 
 double dx = other.x - x; 
instance variable
      double dy = other_y - y;
       return Math.sqrt(dx*dx + dy*dy); 
 } 
    // returns a string representation of this point
    public String toString() { 
      return "(" + x + ", " + y + ")";
 }
    ...
}<br>}
                                          of invoking obje
```
![](_page_9_Picture_148.jpeg)

![](_page_9_Picture_13.jpeg)

**instance variables**

**constructors**

**instance methods**

**test client**

![](_page_9_Figure_12.jpeg)

*instance variable of argument object*

![](_page_10_Figure_1.jpeg)

# Anatomy of a Java class

11

- **A.** Still works.
- **B.** The *x* and *y*-coordinates are initialized to 0.
- **C.** Run-time error.
- **D.** Compile-time error.

![](_page_11_Picture_6.jpeg)

### **Suppose that you make the follow modification to the constructor. What is the effect?**

12

![](_page_11_Figure_7.jpeg)

![](_page_11_Picture_8.jpeg)

# 3.2 CREATING DATA TYPES

**Examplex number data type** 

# **‣** point data type

# **‣** circle data type

**‣** clock data type

## **COMPUTER S**cience

**R O B E R T S E D G E W I C K K EV IN WAYN E**

Computer Science

An Interdisciplinary Appro<mark>i</mark>

**<https://introcs.cs.princeton.edu>**

![](_page_12_Picture_7.jpeg)

A circle is the set of all points that are at a given distance from a point.

The Circle data type us to write programs that manipulate circles.

![](_page_13_Picture_11.jpeg)

![](_page_13_Picture_120.jpeg)

![](_page_13_Figure_4.jpeg)

![](_page_13_Figure_5.jpeg)

*circle with center c and radius r* 

this circle

p *inside the circle?* 

epresentation of this circle

# Circle implementation: test client

~/cos126/oop2> java-introcs Circle  $p = (5.0, 5.0)$  $c1 = (2.0, 2.0), 2.0$  $c2 = (6.0, 2.0), 1.0$  $area(c2)$  = 3.141592653589793  $contains(c1, p)$  = false

Best practice. Begin by implementing a simple test client.

15

public static void main(String[] args) { Point  $p = new Point(5.0, 5.0);$ Circle  $c1 = new Circle(2.0, 2.0, 2.0)$ ; Circle  $c2 = new Circle(6.0, 2.0, 1.0)$ ; StdOut.println(" $p = " + p$ ;  $StdOut.println("c1 = " + c1);$ StdOut.println(" $c2 = " + c2$ ); StdOut.println("area(c2)  $=$  " + c2.area()); StdOut.println("contains(c1, p) = " + c1.contains(p)); }<br>} *automatically invokes* c.toString()

![](_page_14_Figure_4.jpeg)

![](_page_14_Figure_5.jpeg)

**two circles and a point**

# Circle implementation: instance variables

Instance variables. Define data type values. Internal representation. A point (center) and a real number (radius).

16

- ・Primitive type. int*,* double*,* boolean*, …*
- ・Built-in reference type. String*,* Color*,* int[]*, …*
- ・User-defined reference type. Point*,* Circle*,* Picture*, …*

![](_page_15_Figure_7.jpeg)

![](_page_15_Figure_2.jpeg)

### The type of an instance variable can be any

![](_page_15_Picture_110.jpeg)

![](_page_15_Figure_12.jpeg)

## Circle implementation: constructor

Constructor. Create and initialize new objects.

17

![](_page_16_Figure_2.jpeg)

![](_page_16_Picture_76.jpeg)

### **constructors**

![](_page_16_Picture_77.jpeg)

**test client**

![](_page_16_Figure_9.jpeg)

# Circle implementation: instance methods

```
public class Circle {
    ...
    // area of this circle
    public double area() {
      return Math.PI * radius * radius;
 }
    // is the point p contained inside this circle?
   public boolean contains(Point p) \{ \leftarrow return p.distanceTo(center) <= radius;
 }
    // string representation of this circle
    public String toString() { 
      return center + ", " + radius;
 }
    ... 
<u>}</u>
```
Instance methods. Define data-type operations.

![](_page_17_Picture_9.jpeg)

![](_page_17_Picture_131.jpeg)

*calls a* Point *instance method*

*takes a* Point *object as argument*

> **circle contains point if distance from p to center ≤ radius**

![](_page_17_Figure_8.jpeg)

![](_page_17_Figure_6.jpeg)

![](_page_18_Figure_1.jpeg)

## Circle implementation

![](_page_18_Picture_2.jpeg)

### **How to implement a method that checks whether two circles intersect?**

**C.** Both A and B.

**D.** Neither A nor B.

![](_page_19_Figure_5.jpeg)

![](_page_19_Picture_12.jpeg)

![](_page_19_Figure_2.jpeg)

![](_page_19_Figure_7.jpeg)

**two circles intersect if the distance between their centers ≤ sum of their radii**

![](_page_19_Picture_9.jpeg)

![](_page_19_Picture_10.jpeg)

![](_page_19_Picture_11.jpeg)

# 3.2 CREATING DATA TYPES

# **‣** point data type **‣** circle data type

# **‣** clock data type

**Examplex number data type** 

# **COMPUTER S**cience

**R O B E R T S E D G E W I C K K EV IN WAYN E**

Computer Science

An Interdisciplinary Appro<mark>t</mark>

**<https://introcs.cs.princeton.edu>**

![](_page_20_Picture_8.jpeg)

A 24-hour clock displays the time in hh:mm format.

22

23:59 11:59pm *one minute before midnight*

 $mid$ 

 $class starts$ 

![](_page_21_Picture_9.jpeg)

![](_page_21_Picture_73.jpeg)

A 24-hour clock displays the time in hh:mm format.

23

lock with **h** hours and **m** minutes the time by one minute me of this clock earlier than other  $S$  *epresentation of this clock mutable* (*data-type value can change*)

 $e$  clock

![](_page_22_Picture_106.jpeg)

# Clock implementation: test client

```
public static void main(String[] args) {
   Clock now = new Clock(13, 30);Clock end = new Clock(14, 50);
  while (now.isEarlierThan(end)) {
       StdOut.println(now);
       now.tic();
 }
}<br>}
```
Best practice. Begin by implementing a simple test client.

![](_page_23_Picture_10.jpeg)

![](_page_23_Picture_101.jpeg)

**instance variables**

**constructors**

**instance methods**

**test client**

![](_page_23_Figure_9.jpeg)

# Clock implementation: instance variables

Instance Internal

![](_page_24_Picture_68.jpeg)

![](_page_24_Figure_3.jpeg)

## Clock implementation: constructor

Constructors. Create and initialize new objects.

```
public class Clock {
   private int hours; // hours (0 to 23)
    private int minutes; // minutes (0 to 59) 
    public Clock(int h, int m) {
      hours = h;
      minutes = m;
    }
    ...
<u>}</u>
```
![](_page_25_Picture_5.jpeg)

![](_page_25_Picture_69.jpeg)

![](_page_25_Figure_4.jpeg)

# Clock implementation: instance methods

```
public class Clock { 
    private static final int MINUTES_PER_HOUR = 60;
    private static final int HOURS_PER_DAY = 24;
    ...
    // increment the time by 1 minute
    public void tic() {
      minutes++;
      if (minutes == MINUTES_PER_HOUR) {
         minutes = 0; hours++;
\Boxif (hours == HOURS_PER_DAY) { }hours = 0;1999
 }
    ...
<u>}</u>
```
### Instance methods. Define data-type operations.

![](_page_26_Picture_9.jpeg)

![](_page_26_Picture_117.jpeg)

**constructors**

**instance methods**

**test client**

![](_page_26_Figure_8.jpeg)

*class constants* (*one variable per class*)

# Clock implementation: instance methods

### Instance methods. Define data-type operations.

![](_page_27_Picture_7.jpeg)

![](_page_27_Figure_2.jpeg)

![](_page_27_Picture_102.jpeg)

format() *works like* printf()*, but returns formatted string* (*instead of printing i*t)

![](_page_27_Figure_6.jpeg)

![](_page_28_Figure_1.jpeg)

# Clock implementation

![](_page_28_Picture_2.jpeg)

# 3.2 CREATING DATA TYPES

**‣** point data type **‣** circle data type

**‣** clock data type

# **COMPUTER S**cience

**‣** complex number data type

![](_page_29_Picture_7.jpeg)

**R O B E R T S E D G E W I C K K EV IN WAYN E**

Computer Science

**An Interdisciplinary Appro** 

**<https://introcs.cs.princeton.edu>**

# Crash course in complex numbers

A complex number is a number of the form  $a + bi$ , where  $a$  and  $b$  are real and  $i = \sqrt{-1}$ .

- ・Quintessential mathematical abstraction.
- ・Applications in STEM: signal processing, electrical circuits, quantum mechanics, …

Operations on complex numbers.

- Addition:  $(a + bi) + (c + di) = (a + c) + (b + d)i$ .
- Multiplication:  $(a + bi) \times (c + di) = (ac bd) + (bc + ad)i$ .
- Magnitude:  $\left| a+bi \right| = \sqrt{a^2+b^2}$

 $\bullet$  ...

31

![](_page_30_Picture_225.jpeg)

![](_page_30_Picture_11.jpeg)

# Data type for complex numbers

A complex number is a number of the form  $a + bi$ , where  $a$  and  $b$  are real and  $i = \sqrt{-1}$ .

The Complex data type allows us to write programs that manipulate complex numbers.

32

![](_page_31_Picture_102.jpeg)

# Complex number implementation: test client

public static void main(String[] args) { Complex  $a = new Complex( 3.0, 4.0);$ Complex  $b = new Complex(-2.0, 3.0);$ StdOut.println(" $a = " + a);$ StdOut.println(" $b = " + b$ ); StdOut.println(" $a + b = " + a.plus(b)$ ; StdOut.println("a  $*$  b = " + a.times(b)); StdOut.println("|a| = " + a.abs()); <u>}</u>

### Best practice. Begin by implementing a simple test client.

33

![](_page_32_Figure_3.jpeg)

**instance variables**

**constructors**

**instance methods**

**test client**

![](_page_32_Figure_8.jpeg)

# Complex number implementation: instance variables and constructor

Instance variables. Define data-type values.

Internal representation. Two real numbers (real and imaginary components).

Constructors. Create and initialize new objects.

![](_page_33_Picture_12.jpeg)

```
public class Complex {
```

```
 private final double re; 
 private final double im;
```

```
 public Complex(double real, double imag) {
     re = real;im = imag; }
```
}<br>}

...

![](_page_33_Picture_84.jpeg)

![](_page_33_Figure_11.jpeg)

*each complex number has its own value* (*so needs its own variables*)

# Complex number implementation: instance methods

```
public class Complex { 
    ...
    public Complex plus(Complex b) { 
      double real = re + bire;double imag = im + b.in; return new Complex(real, imag);
 } 
    public Complex times(Complex b) { 
      double real = re * b.re - im * b.im;
      double imag = re * b . im + im * b . re; return new Complex(real, imag);
 }
    public double abs() { 
       return Math.sqrt(re*re + im*im); 
 }
    public String toString() { 
      return re + " + " + im + "i";
 }
<u>}</u>
```
### Instance methods. Define data-type operations.

*creates and returns a new* Complex *object*

*can access instance variables of any object in class by using* . *operator*

*could be improved* (*e.g., if real part is* 0 *or imaginary part is negative*)

![](_page_34_Figure_7.jpeg)

![](_page_34_Picture_135.jpeg)

![](_page_35_Figure_1.jpeg)

```
 // string representation 
 public String toString() {
   return re + " + " + im + "i";
```
# Complex implementation

36

```
 // magnitude
 public double abs() {
    return Math.sqrt(re*re + im*im);
```
}

}

}

```
 // test client 
   public static void main(String[] args) {
     Complex a = new Complex( 3.0, 4.0);Complex b = new Complex(-2.0, 3.0);StdOut.println("a = " + a);
     StdOut.println("b = " + b);
     StdOut.println("a + b = " + a.plus(b);
     StdOut.println("a * b = " + a.times(b));
     StdOut.println("|a| = " + a.abs());
 }
```
![](_page_35_Picture_6.jpeg)

# OOP summary

### Object-oriented programming.

- Create your own data types. ← *set of values and operations on those values*
- ・Use data types in your programs.

OOP helps us simulate the physical world.

- ・Java objects model real-world objects.
- ・Not always easy to make model reflect reality.
- ・Ex: clock, molecule, color, image, sound, genome, …

- Java doesn't have a data type for every conceivable application.
- ・Data types enable us to add our own abstractions.
- ・Ex: point, circle, complex number, vector, polynomial, …

![](_page_36_Figure_12.jpeg)

![](_page_36_Picture_13.jpeg)

![](_page_36_Picture_15.jpeg)

![](_page_36_Picture_16.jpeg)

OOP helps us extend the Java language.

37

![](_page_36_Figure_17.jpeg)

# **Credits**

### $image$

**OOP** Dice

3D Model of DNA Molecule

 $Digital \, Clock$ 

**Imaginary Number** 

Lecture Slides © Copyright 2024 Robert Sedgewick and Kevin Wayne

![](_page_37_Picture_64.jpeg)